# **Lot 1 : Tableau de bord simple**

- [Généralités](#page-0-0)
- [Mode Desktop](#page-0-1)
	- o [Préférences](#page-0-2) o [Rendu](#page-0-3)

## <span id="page-0-0"></span>Généralités

La portlet dispose d'un mode desktop et d'un mode mobile.

La portlet est multi-instance. Elle peut être installée une fois dans le portail tout en étant utilisable n fois avec des configurations potentiellement différentes.

## <span id="page-0-1"></span>Mode Desktop

#### <span id="page-0-2"></span>Préférences

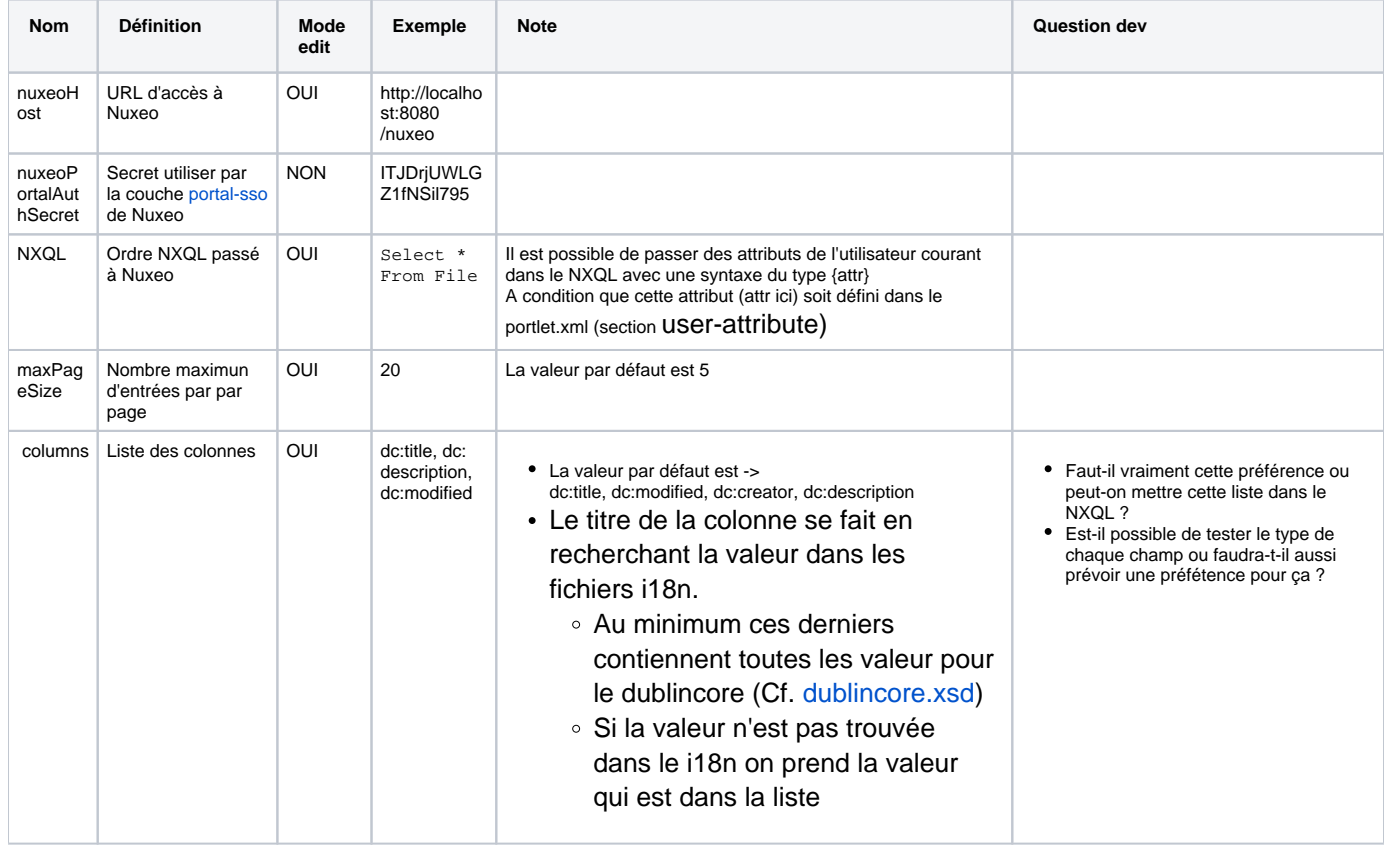

Mode edit :

OUI signifie que la vue en mode edit permet à l'utilisateur final de modifier la valeur de la préférence si et seulement si l'administrateur l'a renseignée comme n'étant pas en lecture seule.

NON signifie que la vue ne mode edit ne permet à l'utilisateur final de modifier la valeur de la préférence.

#### <span id="page-0-3"></span>Rendu

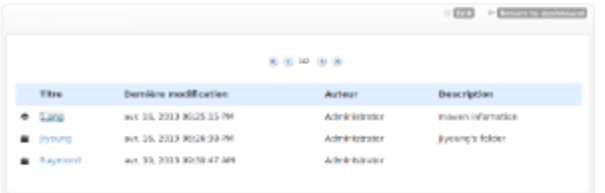

On présente les documents. Un clic sur le document permet d'aller dans nuxeo de façon contextualisée.